# Diário de Bordo Bartira Gazen

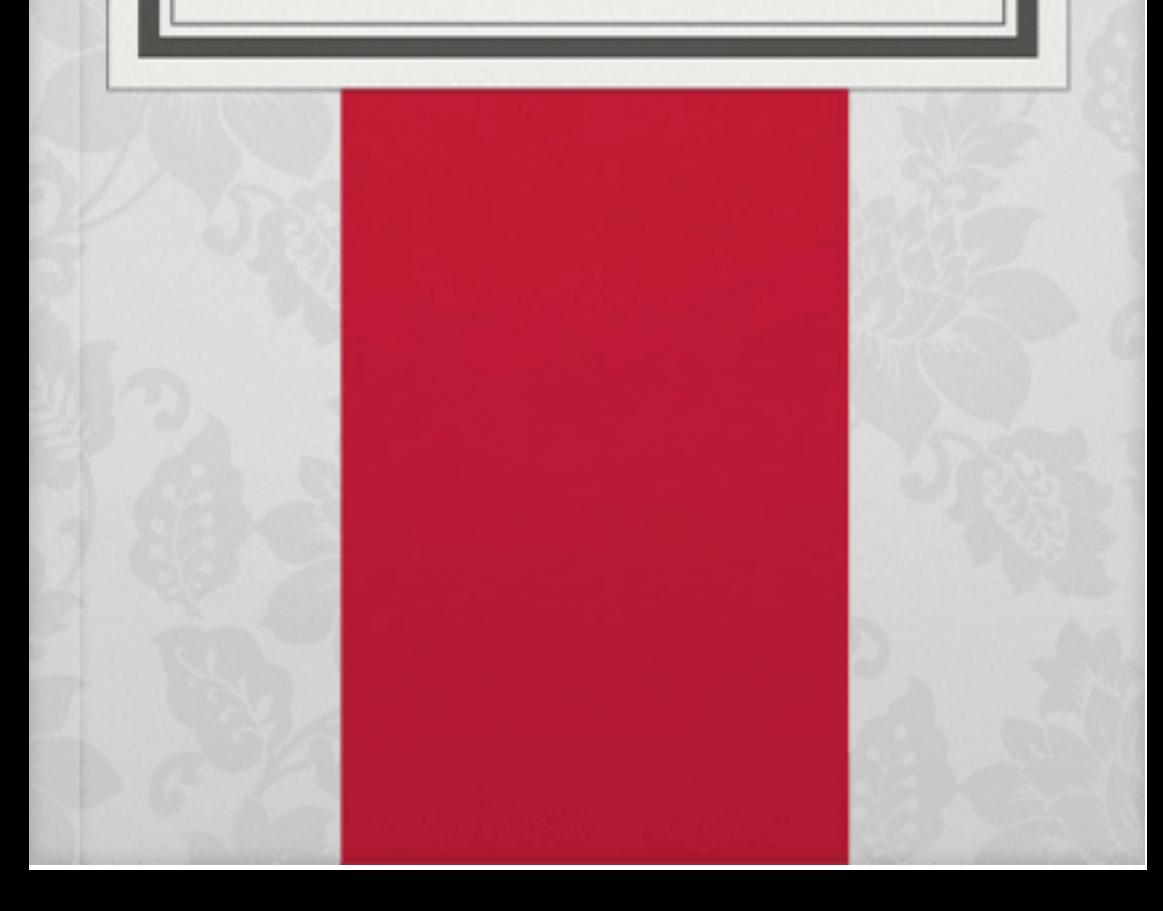

### **Apresentação**

Neste Diário, publicarei algumas considerações sobre as leituras da disciplina de Letramento Digital, do curso de Letras EAD Unipampa:

**Web 2.0 na Educação- Usos e Possibilidades**

**Manual de Ferramentas Web 2.0 Para Professores**

Ambientes Virtuais e Second Life

Podcast e Utilização do Software e Audacity

Do Movie Maker ao YouTube

Mapas Conceptuais Online

Glossário

# **Web 2.0 na Educação- Usos e Possibilidades** Ana Sueli Ribeiro

O artigo de Ana Sueli Ribeiro traz como eixo temático, o uso e possibilidades da web 2.0 na educação, verificando de que forma os professores estão se posicionando em relação a este uso e que recursos utilizam em sua prática.

Bem mais que a Web 1.0, as ferramentas da Web 2.0 apresentam um grande número de serviços, possibilitando altos níveis de interação,

compartilhamento a troca de informações, tais como: Facebook, Orkut, Skipe 3, Twitter 4, Wikipédia e You Tube, além de Blogs e Wikis. O Google que é fonte de pesquisa mundial desde 1996, torna ainda mais eficaz as buscas de informações. Ainda podemos nos beneficiar com conta de e-mail (gmail), Orkut, google Maps, Google Docs, Google Answer, Google Groups, Google Earth, Podcast e Webquest.

Esta pesquisa possibilitou verificar o uso da Web 2.0 com uma amostragem de professores da região metropolitana de Curitiba, sendo enviada a solicitação do preenchimento de um questionário on line, obtendo o retorno de 38 questionários de 157 enviados, ou seja, 24%, portanto, é coerente com a prática a leitura: (Almeida, 2003, p. 104) "o conteúdo digital é um poderoso aliado para o ensino. O grande desafio é trazer esta informação aos educadores que precisam, em muitos casos, vencer sua própria resistência a esse novo meio de acesso à informação."

# **Manual de Ferramentas Web 2.0 para Professores** Ana Amélia A. Carvalho

No primeiro capítulo deste livro, a autora apresenta um quadro dos atuais desenvolvimentos em curso no campo dos ambientes virtuais. São abordados não só os conceitos-chave do campo, como também é dada a possibilidade a todos os participantes de realizar uma visita "in-world" guiada. Esta visita, sendo o ponto central do workshop, tem como objetivo desenvolver uma percepção das facilidades de imersão e, desse modo, desenvolver nos utilizadores uma perspectiva de abertura face à tecnologia e a potenciais campos de trabalho. Finalmente, serão apresentados vários projetos e protótipos desenvolvidos nas plataformas de ambientes virtuais 3d, nomeadamente em campos de interesse científico.

A tecnologia está por detrás de tudo quando falamos em mundos virtuais, criando uma RV (Realidade Virtual).

Segundo Heim (1993), a RV pretende convencer o utilizador de que se encontra verdadeiramente noutro lugar, substituindo os dados sensoriais de entrada do utilizador com informação produzida por um computador.

## **Ambientes Virtuais e Second Life**

Nelson Zagalo e Luís Pereira

Second Life (SL) é uma plataforma de desenvolvimento de ambientes virtuais criada em 2002 pela Linden Labs. Nos primeiros anos, a mensalidade de permanência no SL rondava os 12 euros, mas em pouco tempo a Linden Labs percebeu que poderia ter um maior impacto se mudasse a sua estratégia financeira e se concentrasse apenas na disponibilização de "espaço" virtual nos seus servidores.

Para podermos perceber do que se trata quando falamos de mundos ou ambientes virtuais temos de primeiramente perceber o que lhe dá origem, ou seja, que tecnologia está por detrás destes e, assim, perceber o que define a tecnologia de realidade virtual (RV).

Laurel (1993) define-a como um medium onde os sentidos humanos estão rodeados por estímulos que são parcial ou completamente gerados ou representados por meios artificiais, e no qual tudo o que é visível é mostrado do ponto de vista do indivíduo participante, mesmo quando este aí se movimenta. A utilização do SL como ferramenta educativa pode ser considerada natural, pois os educadores não puderam deixar de observar este fenômeno de popularidade e começaram a explorar as suas potencialidades (Appel, 2008).

Os ambientes digitais de aprendizagem – segundo Rivoltella (2008), são estruturalmente virtuais, na medida em que existe uma emancipação do espaço e do tempo de aprendizagem – apresentam grandes vantagens. Para Appel (2008), através do SL é possível, por exemplo, elevar a participação e interação de 160 Ambientes Virtuais e Second Life - Nelson Zagalo e Luís Pereira compararam com os cursos de educação a distância.

Para utilizar o SL na educação, Lester (2006) sugere que se observem alguns aspectos, dos quais destacamos os seguintes:

- Passar tanto tempo quanto possível a explorar o SL;
- Estabelecer contatos com outros educadores que estejam a utilizar o SL para a aprendizagem;
- Ser criativo, mas ter ideias claras e objetivos sensatos para a sua utilização acadêmica;

• Não esquecer que SL é uma plataforma para uma enorme variedade de atividades;

• Aprender com os alunos.

Concluindo, o termo virtual vem do latim, de virtualis, que deriva de virtus – força, poder. Esta palavra traduzia, então, a ideia de algo que existe em potência. O que é virtual tende a ser verdade, sem, no entanto, passar por uma existência formal, tal como uma árvore está presente, em potência, numa semente. Seguindo o princípio das "extensões do homem", de McLuhan, a realidade virtual será apenas mais uma extensão criada pelo ser humano. É a nossa projeção no avatar do SL que opera a existência da Segunda Vida, que não o é, uma vez que é apenas uma extensão da primeira e única, que faz de nós seres singulares detentores de uma identidade exclusiva e coerente. A crítica que é feita ao SL – de conduzir a uma certa alienação – não será, portanto, muito pertinente. Por isso é que os atores educativos devem estar atentos a esta plataforma, explorando suas potencialidades, partilhando os resultados obtidos.

# **Podcast e utilização do software Audacity** Adão Sousa e Fátima Bessa

Podcasting é a publicação de conteúdos de áudio na internet, que ficam disponíveis para serem descarregados para outros dispositivos e possibilita sua audição em qualquer lugar. Para uma gravação de podcast, existem algumas ferramentas de gravação e edição áudio, como o Audacity disponível para download.

## **Do Windows Movier Maker ao YouTube** Carla Joana Carvalho

A Web 2.0 propicia estimulantes ferramentas e recursos que possibilitam a criação de ambientes de partilha e comunicação, Um exemplo é o popular YouTube que proporciona a criação de espaços para a divulgação e armazenamento online de vídeos. O professor e (re)produzir num software de edição de vídeo, como o Windows Movie Maker, para o tornar mais apelativo e para o direcionar para o conteúdo em causa.

Este artigo centra-se, por isso, na explanação dos passos essenciais a seguir no Windows Movie Maker para se criarem vídeos de curta duração, mas com qualidade, rapidez, sem custos e com uma marca pessoal. Além disso, também, se incluem as instruções para a sua publicação no YouTube, a qual requer, numa primeira vez, a abertura de uma conta gratuita nesse espaço.

Os professores adeptos à esta ferramenta, poderão editar as suas produções, que aliciam a troca de informações, e, embora são recursos que vão além dos limites tradicionais das aulas e das competências da maioria dos professores, espera-se que este artigo tenha auxiliado a ultrapassar algumas limitações, bem como tenha contribuído para aliciar à produção de vídeos de âmbito educativo. No entanto, deve, igualmente, ter-se presente que aplicação do Windows Movie Maker e do YouTube no processo de ensino e aprendizagem ainda é uma área a ser explorada em maior profundidade pelos professores em conjunto com investigadores da área de Educação.

#### **Mapas Conceituais OnLine**

Graça Cardoso Magalhães

Neste artigo, apresenta-se o conceito de mapa conceitual e as abordagens pedagógicas que orientam a sua utilização. Mostra-se a sua aplicabilidade nos processos de ensino/aprendizagem, bem como as vantagens do recurso a esta ferramenta. Procede-se ao enquadramento teórico que lhe está subjacente assim como às suas aplicações em contexto educacional. Apresenta-se, por último, uma ferramenta para construção de mapas conceptuais: o CmapsTools, explicando como se utiliza. São representações gráficas semelhantes a diagramas, que indicam relações entre conceitos ligados por palavras. Os conteúdos organizam-se em gráficos representando relações entre temas, conceitos, características.etc. São utilizados para auxiliar a ordenação e a sequência hierarquizada dos conteúdos de ensino.

A elaboração de mapas conceptuais é um recurso que dispensa equipamentos sofisticados ou instalações especiais, possibilitando, assim, o seu uso em quaisquer condições de trabalho. Existe muito software que permite a construção de mapas conceptuais, como CmapsTools, Nestor, Mindmanager, Mindmeister, Compendium, Mindomo, Mind42,Kayuda e Mapul. Neste artigo, é apresentado o CmapTools, desenvolvido pelo Institute for Human Machine Cognition da University of West Florida. Permite aos utilizadores construir e colaborar durante a construção dos mapas conceptuais com colegas em qualquer ponto do globo, assim como partilhar e navegar através de outros modelos existentes nos servidores usando a Internet. É uma ferramenta distribuída gratuitamente pelo IHMC, que a disponibiliza em conjunto com outras ferramentas com o objetivo de proporcionar ambientes colaborativos e proporcionar aos estudantes meios de colaborar na construção do conhecimento.

### **Glossário**

Bluetooth – Tecnologia de comunicação sem fios destinada a curta distância que opera através de ondas de rádio.

Bookmark – Na World Wide Web, um bookmark é um endereço Web que foi adicionado a uma lista de favoritos.

Browser – Aplicação que permite ao utilizador navegar na World Wide Web. São exemplo o Microsoft Internet Explorer, Mozilla Firefox, Opera, Safari,

Chrome. Computação móvel – É um novo paradigma computacional advinda da tecnologia de rede sem fios e dos sistemas distribuídos, em que são utilizados dispositivos móveis, tal como telemóveis, PDA, etc.

Cookie – Conjunto de informação que é trocada entre o browser e o servidor Web. Esta informação é, geralmente, armazenada num ficheiro no computador do utilizador e está relacionada com a actividade desenvolvida pelo utilizador num determinado website (Ex. personalização de uma página). O cookie também pode ser utilizado para guardar informações técnicas como, por exemplo, o nome e a versão do browser do utilizador.

Delete – Apagar.

Dial-up – Acesso a uma rede ou computador através de uma ligação telefónica.

Dispositivo móvel – Computador de bolso equipado com um pequeno ecrã e um teclado em miniatura.

Dial-up – Acesso a uma rede ou computador através de uma ligação telefónica.

Dispositivo móvel – Computador de bolso equipado com um pequeno ecrã e um teclado em miniatura (e.g., telemóvel, PDA, Pocket PC).

Dot.com – Empresas que comercializam produtos e serviços na Web. Também conhecidas pelas "empresas ponto com".

Download – Descarregar. Transferir dados de um computador para outro através da rede. E-mail – Serviço de correio electrónico.

Fade in – Aumento gradual do volume sonoro. Também se aplica ao visionamento cada vez mais nítido de uma imagem num vídeo.

Fade out – Diminuição gradual do volume sonoro. Ou diminuição gradual do visionamento de uma imagem. Feeds – Listas de atualização de conteúdo de um determinado sítio na Web, que, através de um programa agregador, permitem ao utilizador receber informação sobre esse sítio sem que tenha de o visitar.

Gadgets – Mini-aplicativos ou blocos de código que são incorporados nas páginas Web. Exemplo de um Gadget: um dispositivo presente numa página Web para dar informações sobre o tempo. Num contexto genérico, o termo gadget é utilizado para referenciar dispositivos elecrónicos de última geração: ipods, PDAs, telemóveis, etc.

Hipertexto – Documento de leitura não linear que contém hiperligações a partes do documento ou a outros documentos. Um sistema hipertexto permite criar documentos hipertexto ou hiperdocumentos. Um documento hipertexto é um documento interacivo.

HTML – Abreviatura de HyperText Markup Language (Linguagem de Marcação de Hipertexto). Linguagem utilizada na criação de páginas Web.

HTTP – Hypertext Transfer Protocol (Protocolo de Transferência de Hipertexto). Protocolo utilizado para transferências de páginas Web de hipertexto.

Input – Entrada de informação no sistema informático. Tal entrada irá provocar uma mudança que ativa ou modifica um processo.

Internet – Net ou rede. Conjunto de redes informáticas interligadas através do protocolo IP (Internet Protocol). A Internet suporta serviços como, por exemplo, a World Wide Web.

In-world (Em "visita in-world") – Visita interna. Janela Popup – Pequena janela que surge automaticamente sobre uma determina página Web. Esta janela é, geralmente, utilizada para fins publicitários ou para mostrar alertas ao utilizador.

Javascript – Linguagem de programação criada em 1995 pela Netscape.

Layout – Organização espacial de todos os elementos que compõem uma página.

Log in – Entrar. Identificação perante o sistema que permite entrar.

Mashups – Aplicação Web que usa conteúdo de mais de uma fonte para criar um serviço mais completo. 235 Manual de Ferramentas da Web 2.0 para Professores .

MB – Megabyte. Grandeza informática usada para quantificar a capacidade de armazenamento do equipamento informático; "peso em memória" de um dado ficheiro. 1MB são 1024kb (kilobytes).

Micro-blogging – É uma forma de publicação de blogue que permite aos utilizadores atualizações breves de texto (com menos de 200 caracteres).

Mobile learning ou m-learning – Termos em inglês para designar aprendizagem realizada através de dispositivos móveis como os telemóveis, PDAs (Personal Digital Assistants) ou Pocket PCs. É uma das derivações da educação a distância com recurso à Internet.

Open source – Código aberto. Um programa open source é um programa cujo código fonte é público, permitindo ser editado e manuseado livremente.

Overstream – Serviço online que oferece ao utilizador a possibilidade de adicionar legendas aos vídeos, nomeadamente, do YouTube. Disponível em: http:/www.overstream.net .

Password – Palavra passe. Palavra (ou sequência de caracteres) que é inscrita, muitas vezes juntamente com um nome de utilizador, num sistema informático para que o utilizador obtenha acesso a um determinado recurso.

PDA – Abreviatura de Personal Digital Assistants (Assistente Pessoal Digital). É um dispositivo de dimensões reduzidas com capacidade computacional, com funções de agenda e aplicações informáticas de escritório, com possibilidade de interconexão com um computador pessoal e uma rede informática sem fios, com acesso à Internet.

Plugin ou plug-in – É um programa pequeno de computador que serve normalmente para adicionar funções a outros programas maiores, adicionando-lhe alguma funcionalidade especial ou muito específica.

Post – Mensagem publicada. Por exemplo, entradas de texto cronológicas em blogues.

PgUp – Movimentar a página para cima.

PgDn – Movimentar a página para baixo.

RSS – Abreviatura de Really Simple Syndication. Permite aos utilizadores inscreverem-se em sites que fornecem "feeds" (fontes) RSS, recebendo informação sempre que o site é atualizado. 236 Ana Amélia A. Carvalho.

Site – Sítio na Web. É constituído por um conjunto de páginas Web, ligadas umas às outras através de hiperligações, alojadas num servidor da Internet.

Skype – Software gratuito de comunicação via Internet, permitindo comunicação de texto, voz e vídeo entre os utilizadores do programa.

Social bookmarking – Nome atribuído ao método de armazenar, organizar, pesquisar e gerir favoritos de páginas Web.

Software social – Ferramentas de interação virtual na qual os utilizadores podem comunicar com os utilizadores da rede ligados pelo mesmo software social. Exemplo: Facebook

Suite de programas – Conjunto de aplicações relacionadas e comercializadas num único pacote de software (Ex. Microsoft Office).

Tags – Palavras ou pequenas frases que podem ficar associadas a um texto, uma foto ou um ficheiro, o que permite que outros utilizadores localizem esses ficheiros com mais facilidade.

Template – Modelo genérico do aspecto gráfico de uma página Web, por exemplo, no Podomatic.

Timeline – Barra cronológica. Upload – Carregar. Transferir dados de um computador para um servidor.

URL – Abreviatura de Universal Resource Locator. Em português: Localizador de Recursos Universal.

USB – Abreviatura de Universal Serial Bus. Porta de conexão para diversos tipos de dispositivos informáticos.

Username – Nome de utilizador. Nome único, de um utilizador de um sítio na Web ou programa, que com uma palavra passe (password) permite o acesso ao referido sítio na Web ou programa.

xml – eXtensible Markup Language, é considerado um bom formato para a criação de documentos com dados organizados de forma hierárquica.

WAP – Abreviatura de Wireless Application Protocol (Protocolo para Aplicações sem Fio). É uma norma internacional para aplicações que utilizam comunicações sem fios, como por exemplo o acesso à Internet a partir de um telemóvel. 237 Manual de Ferramentas da Web 2.0 para Professores.

Web – Termo que pertence à expressão World Wide Web, também designada como WWW. Em português pode traduzir-se por teia. Para se aceder à Web é necessário estar-se conectado à Internet

Website – Conjunto de páginas Web relacionadas entre si e ligadas umas às outras através de hiperligações. A tradução em português é sítio na Web.

Web semântica – É uma extensão da Web actual que permitirá aos computadores e humanos trabalharem em cooperação. Corresponde à terceira geração da We<sub>b</sub>

Web 3.0 – Terceira geração da Web também conhecida como Web semântica.

Widgets – Componentes gráficos que são adicionados (ou que estão agregados) ao sistema operativo, como por exemplo: calendários, relógios, post-it, etc.

Windows Mobile 6 – Plataforma para dispositivos móveis.

WMM – Sigla de Windows Movie Maker. Software para fazer a edição de filmes.

Vodcast – Videocast ou vidcast. Ficheiro vídeo disponibilizado online e distribuído via RSS (Really Simple Syndication) ou Atom.